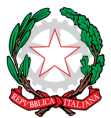

### CONSIGLIO NAZIONALE DEI PERITI INDUSTRIALI E DEI PERITI INDUSTRIALI LAUREATI

PRESSO IL MINISTERO DELLA GIUSTIZIA

00187 Roma – Via in Arcione, 71 – Tel. +39 06 42 00 84 – Fax +39 06.42 00 84 44/5 – www.cnpi.eu – cnpi@cnpi.it – C.F. 80191430588

### **Indicazioni per lo svolgimento degli Esami di Stato di abilitazione all'esercizio della libera professione di Perito Industriale e Perito Industriali Laureato - sessione 2021**

Per l'accesso dei candidati già registrati nella piattaforma di Opificium, le password sono state probabilmente personalizzate dal singolo, nel momento in cui ha provveduto al primo login all'interno della piattaforma; per chi al caso contrario se non ha mai effettuato l'accesso sarà necessario inserire il proprio **Codice fiscale** e la password **opificium2014.**

#### **Per gli esami del 23 novembre p.v**

- **Primo passo**: accedere alla piattaforma Opificium (è preferibile usare il browser Firefox)

Link alla piattaforma di Fondazione Opificium

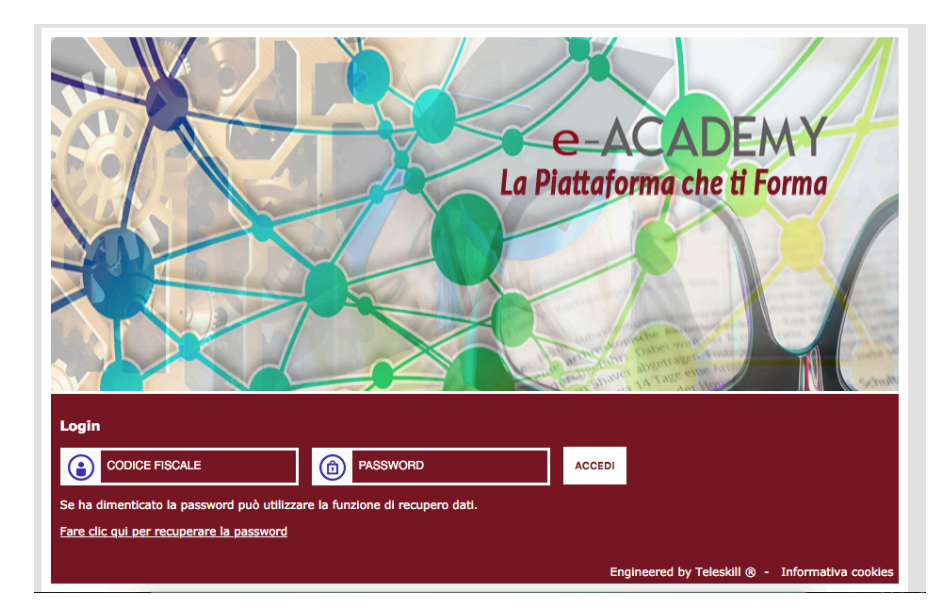

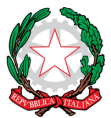

# CONSIGLIO NAZIONALE DEI PERITI INDUSTRIALI E DEI PERITI INDUSTRIALI LAUREATI

PRESSO IL MINISTERO DELLA GIUSTIZIA

00187 Roma – Via in Arcione, 71 – Tel. +39 06 42 00 84 – Fax +39 06.42 00 84 44/5 – www.cnpi.eu – cnpi@cnpi.it – C.F. 80191430588

- **Secondo passo**: una volta entrati in piattaforma, sulla sinistra dell'home page cliccate la voce "**Comunità di pratica**"

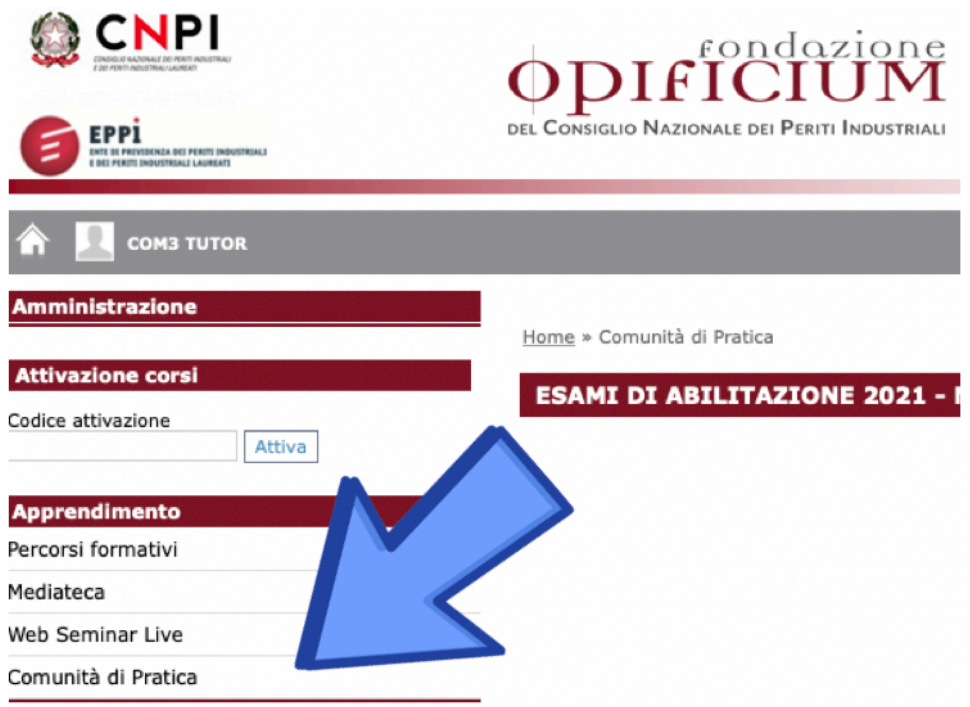

- **Terzo passo**: comparirà un gruppo/stanza e cliccarci su:

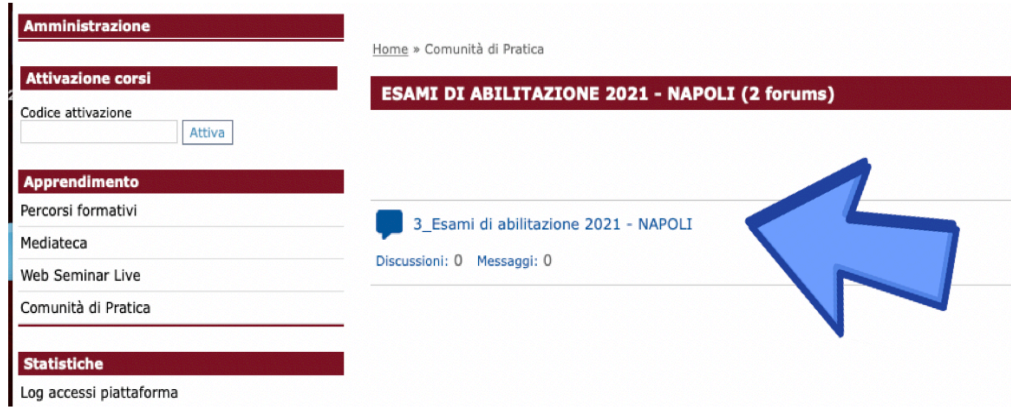

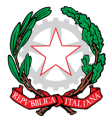

## CONSIGLIO NAZIONALE DEI PERITI INDUSTRIALI E DEI PERITI INDUSTRIALI LAUREATI

PRESSO IL MINISTERO DELLA GIUSTIZIA

00187 Roma – Via in Arcione, 71 – Tel. +39 06 42 00 84 – Fax +39 06.42 00 84 44/5 – www.cnpi.eu – cnpi@cnpi.it – C.F. 80191430588

- Cliccando su "Accedi alla videoconferenza" sarà possibile entrare nella stanza virtuale e partecipare alla video conferenza.

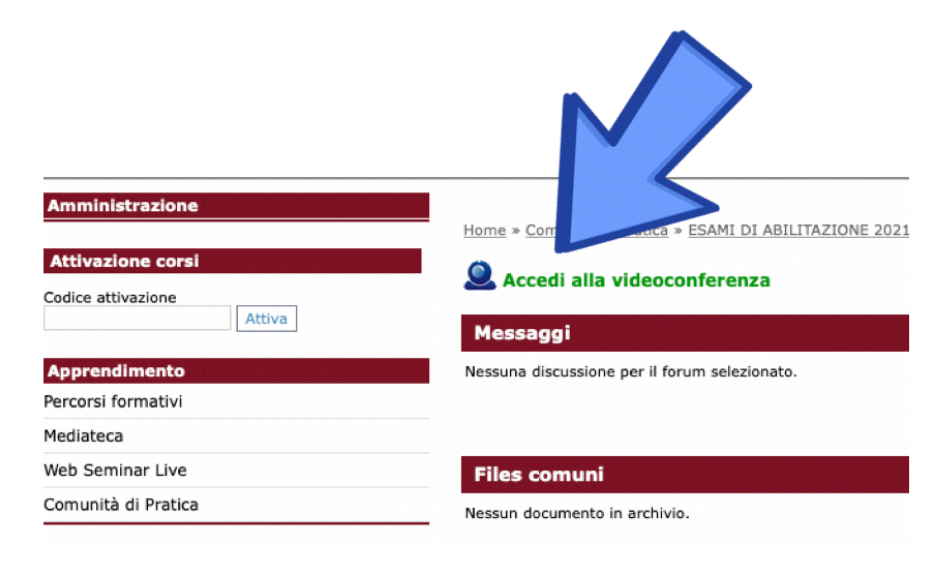

- Prima di accedere alla stanza virtuale controllare il buon funzionamento del microfono e della webcam, e poi cliccare su "**Partecipa**".

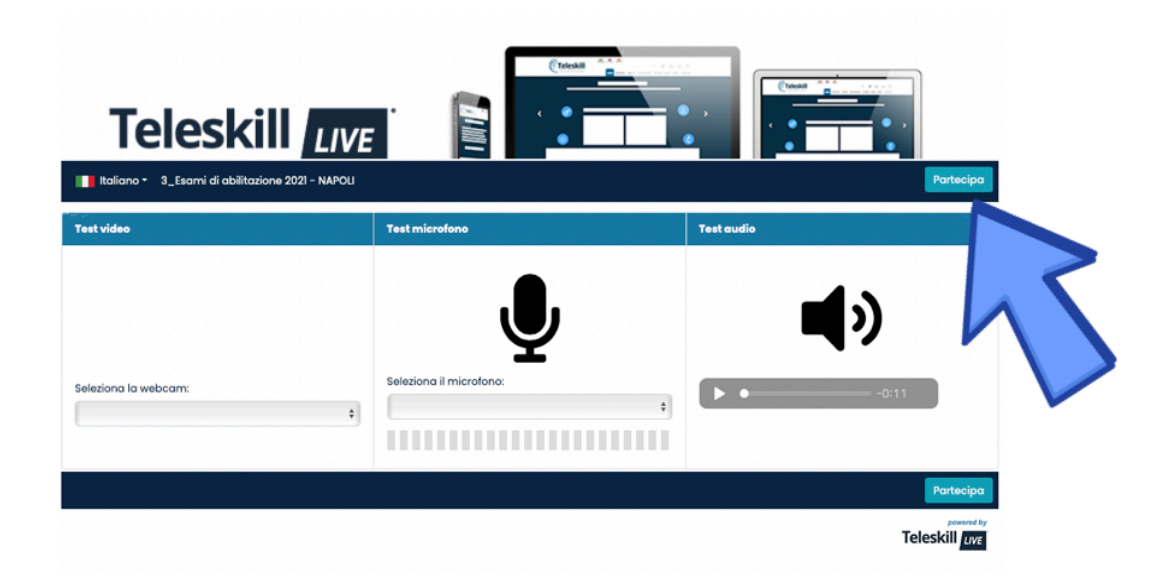

Le istruzioni sopra riportate e tutti i fascicoli riguardanti gli esami di stato, saranno reperibile anche sul sito del CNPI nella sezione "Esami di Stato".